Modelo Horário Semanal – 24 Horas a partir de segunda-feira. Cortesia d[e WinCalendar.](http://www.wincalendar.com/pt/Modelos-Calendario-E-Agenda) Este modelo de esquema tem incrementos de meia hora e é apresentado em 2 - páginas com uma orientação horizontal. Para mais modelos de agenda no Word formato documentos consulte [WinCalendar.com/pt/Horario-Para-Imprimir](http://www.wincalendar.com/pt/Horario-Para-Imprimir)

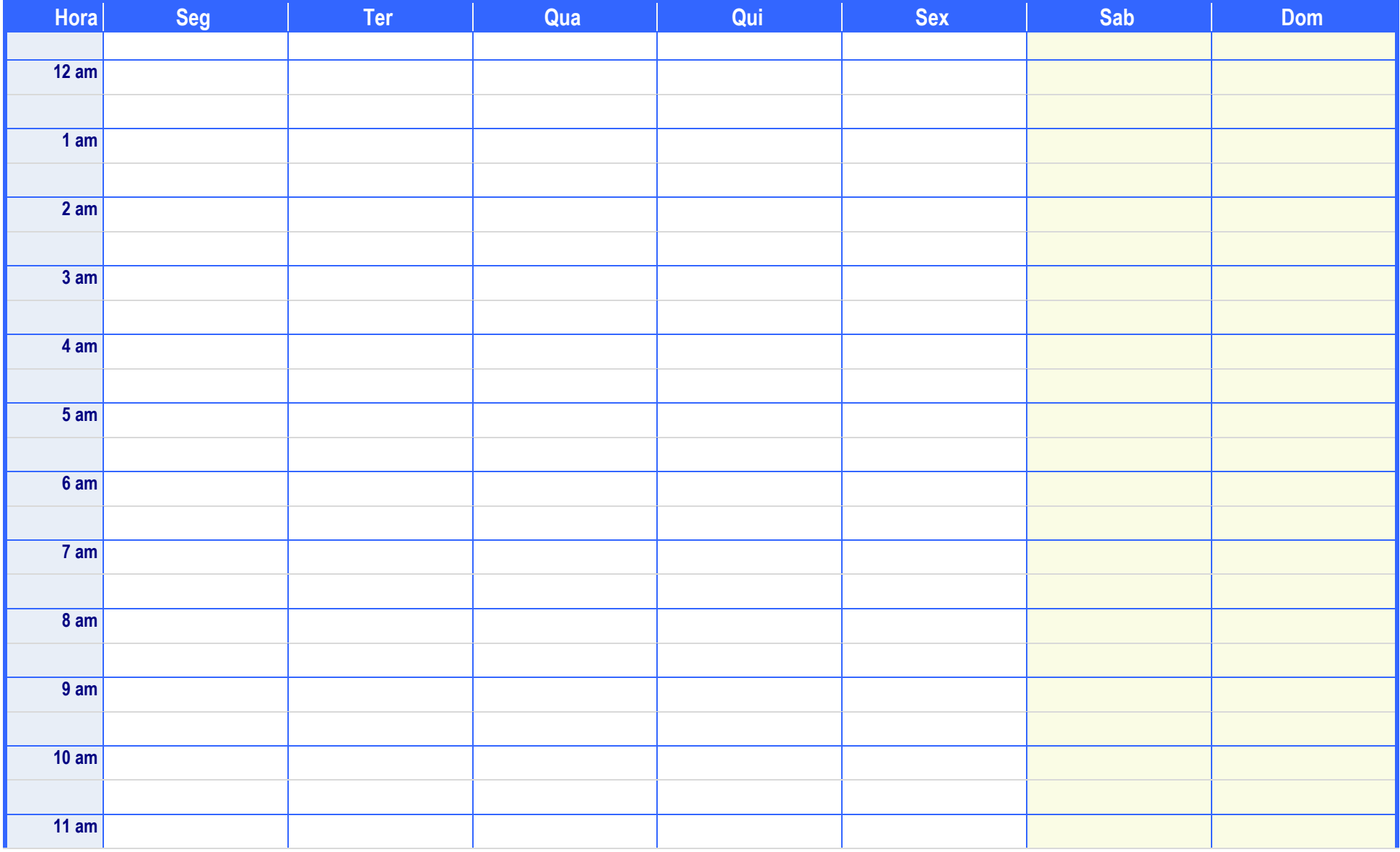

Para mais modelos com calendário e agenda WinCalendar, consulte: WinCalendar.com/pt/Horario-Para-Imprimir

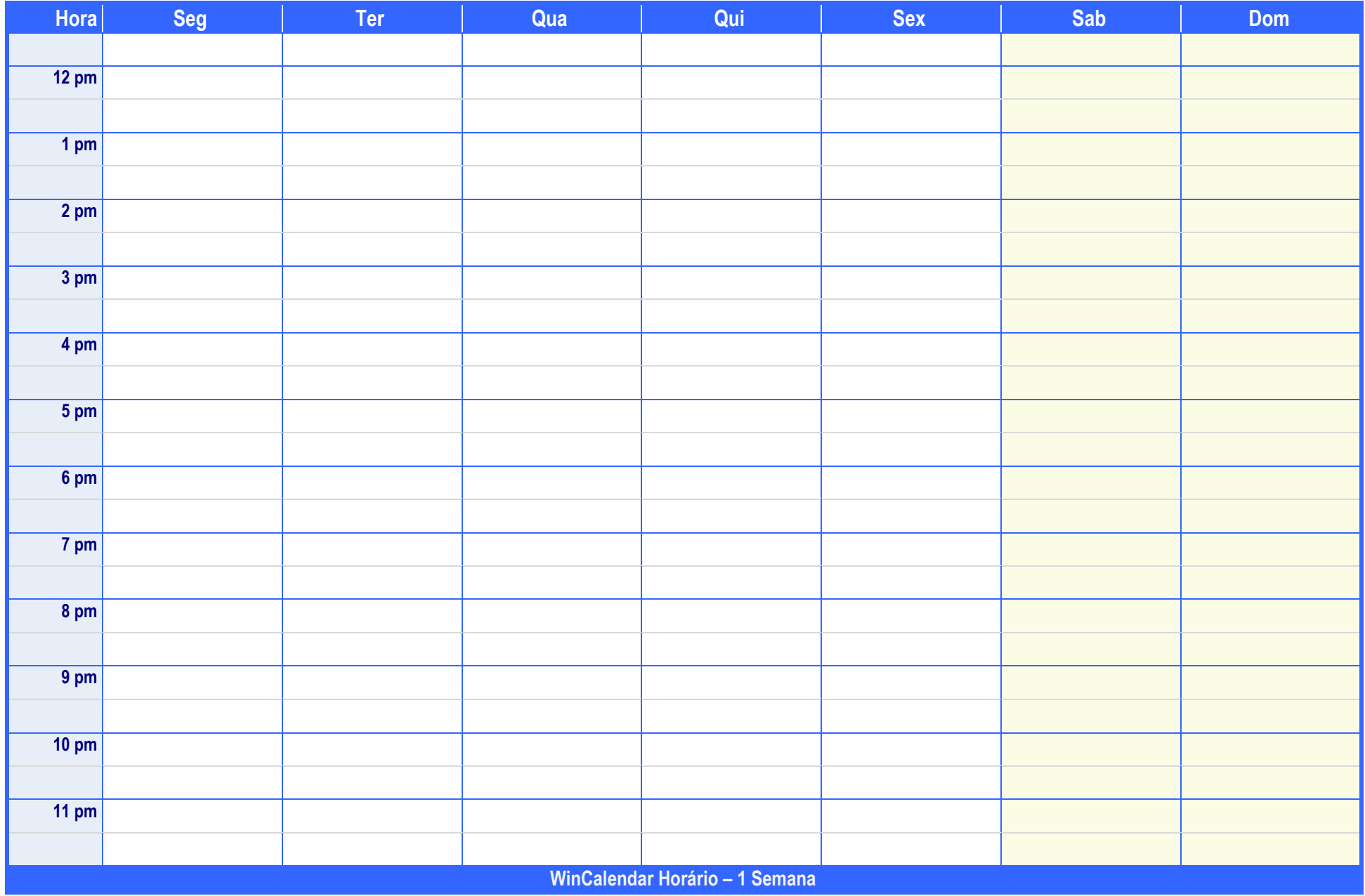